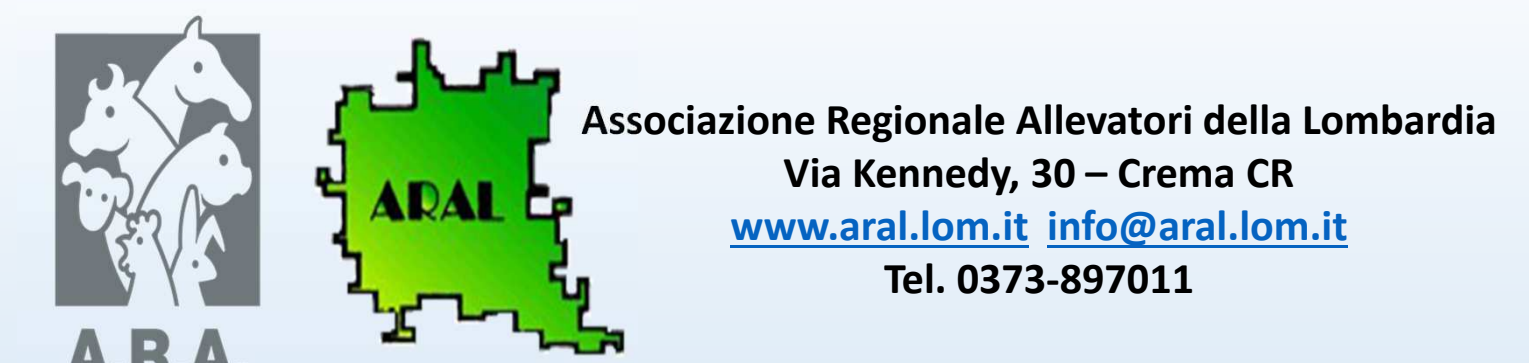

**LOMBARDIA** 

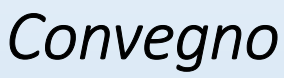

 "Il Progetto GECO: un nuovo approccio per la valutazione economica dell'azienda agro-zootecnica"

# *Carlo Lovati – Ufficio Tecnico ARAL* "Il Programma ARAL GECO, software per partecipare al progetto"

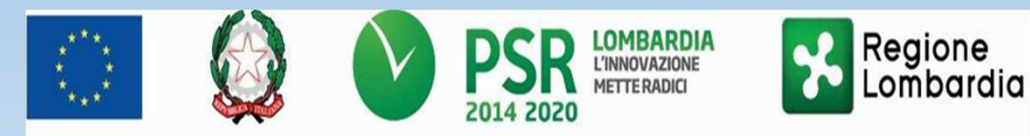

Convegno realizzato nell'ambito del Progetto GECO "Gestione ECOnomica dell'azienda agro-zootecnica", finanziato dal PSR 2014-2020 della Regione Lombardia - Misura 1.2 - Operazione. 1.2.01

Fondo Europeo Agricolo per lo Sviluppo Rurale: l'Europa investe nelle zone rurali

•**Aral-G€co** è un software di gestione economica dell'azienda agricola di facile utilizzo, che genera il **bilancio aziendale** costituito dal **conto economico** <sup>e</sup> dallo **stato patrimoniale**

•Questo programma che noi oggi proponiamo è il frutto di un più che ventennale impegno dell'assistenza tecnica delle Associazioni Allevatori della Lombardia (dal piano Ipofertilità al piano SATA) nella consulenza alle aziende zootecniche. Ciò è dovuto alla consapevolezza che non sempre l'ottimizzazione dei dati tecnici porta alle migliori performance economiche.

•Esso è l'evoluzione di **Sata€con**, un programma fatto con Excel nel 2012:

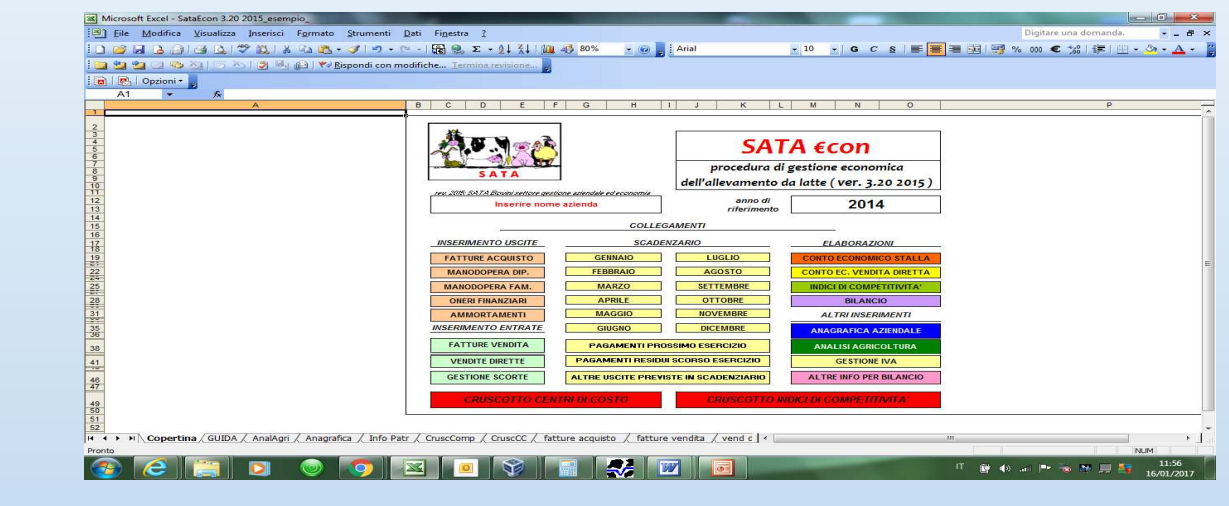

•che a sua volta, ha le sue origini dal **costo litro latte**(1995) :

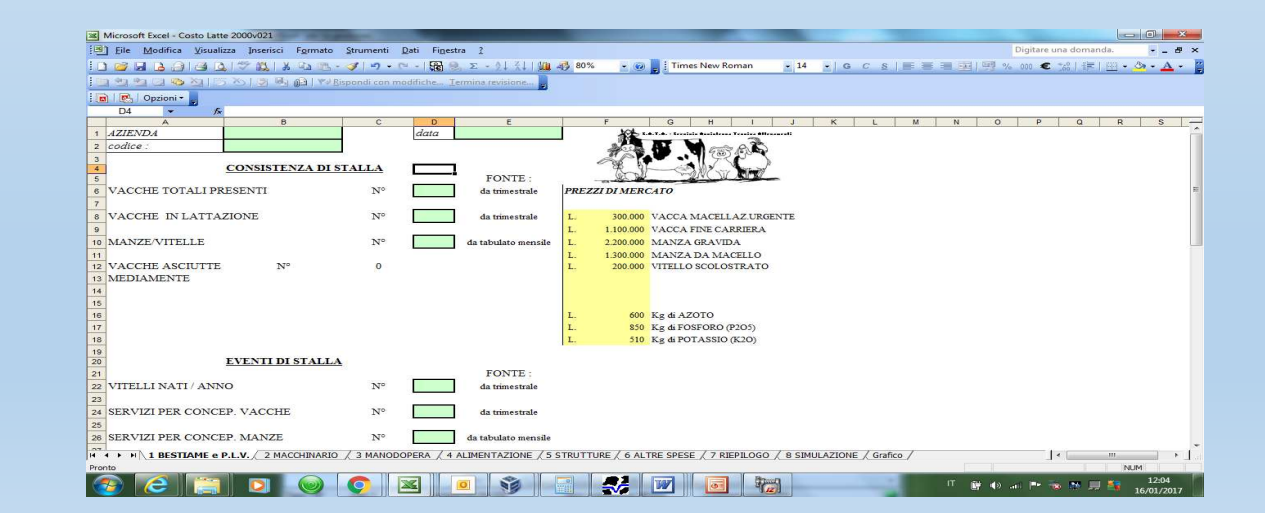

## **Implementazione del programma**

• $\cdot$ il programma è attualmente disponibile in versione "on line"; prossimamente verrà creata anche una versione da utilizzare "off line":

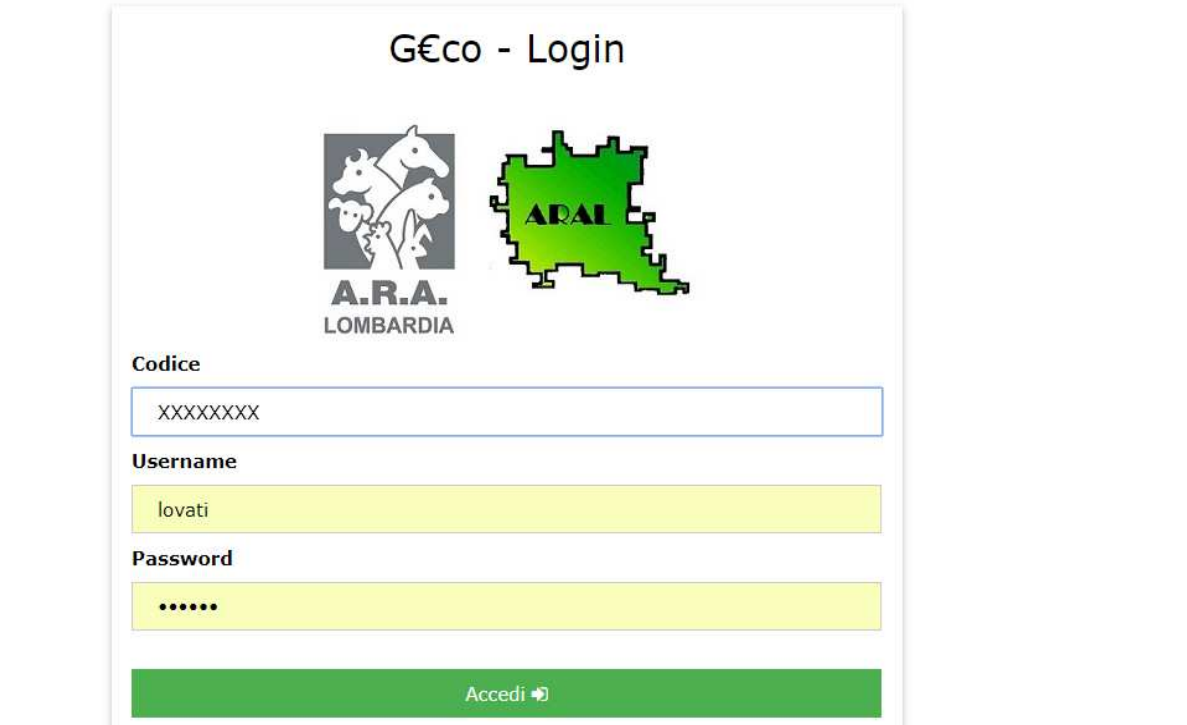

### **Implementazione del programma**

• Selezionando dal Menù il bottone "anagrafica" si può compilare l'**anagrafica aziendale** (dati importanti: SAU in proprietà ed in affitto):

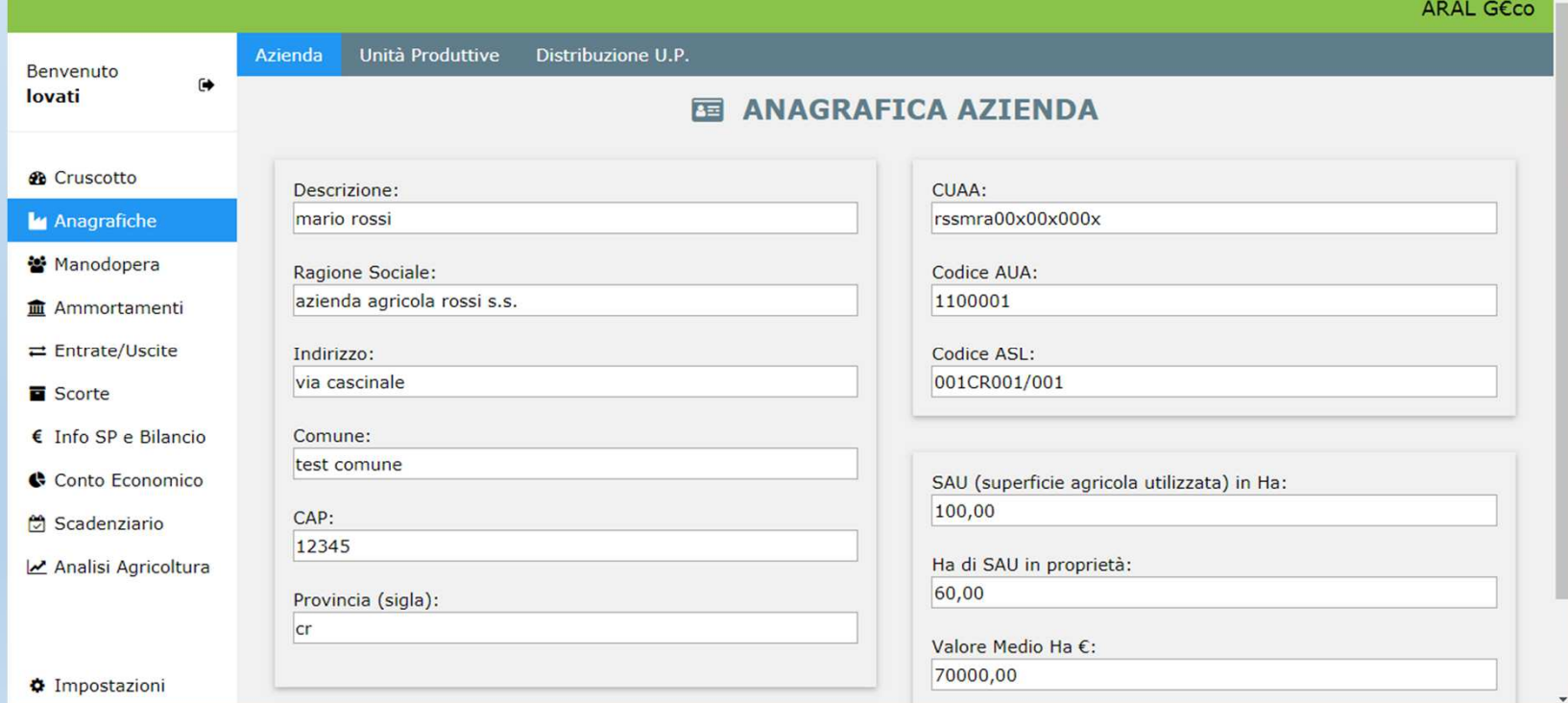

# **Implementazione del programma**

•Accedendo alla sezione "Unità Produttive" si dovrà attivare almeno una **Unità Produttiva:**

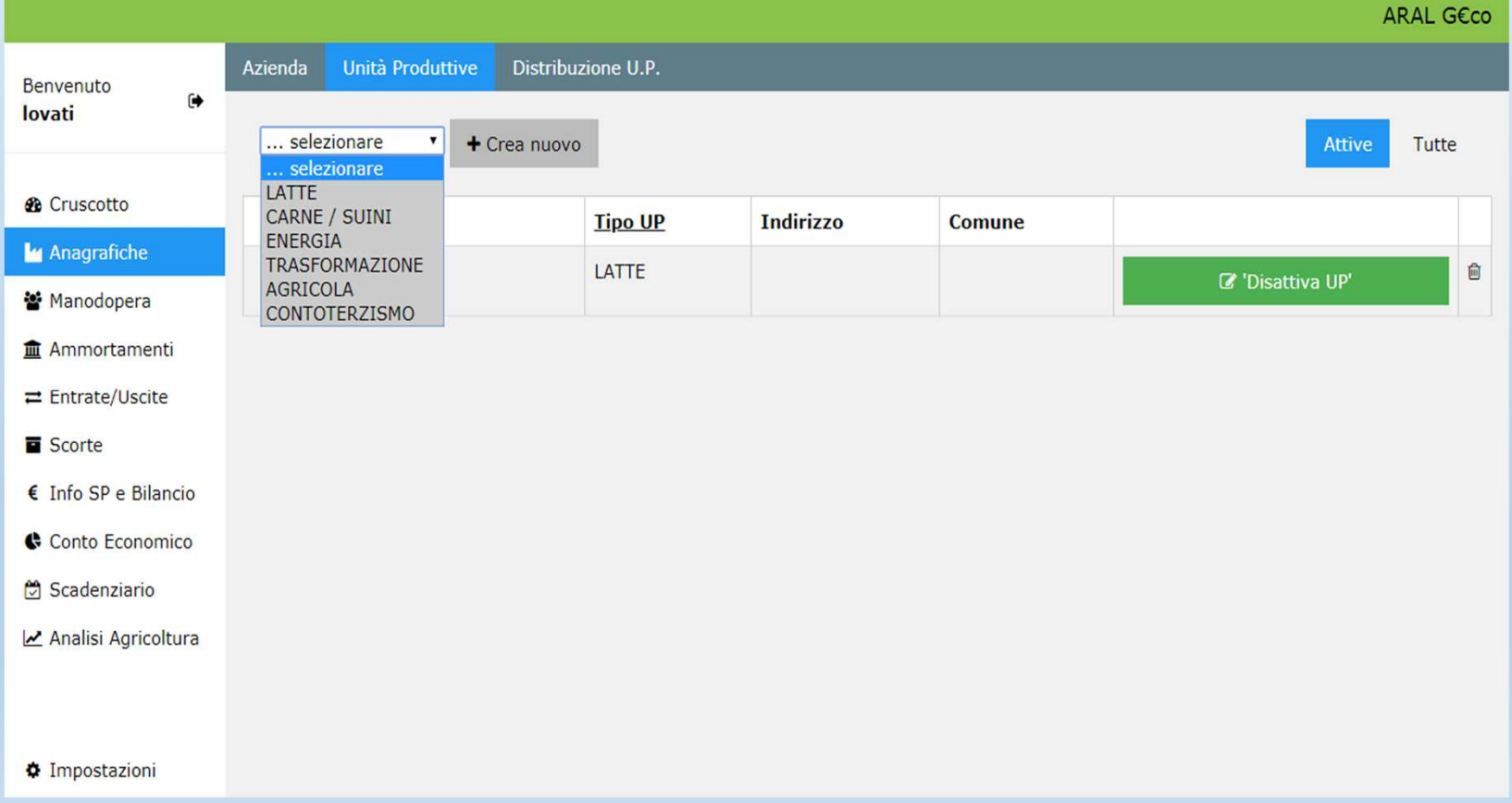

### **Implementazione del programma**

•Nella **UP latte** si specifica il numero di capi in produzione allevati e la % della SAU coltivata e quella in proprietà:

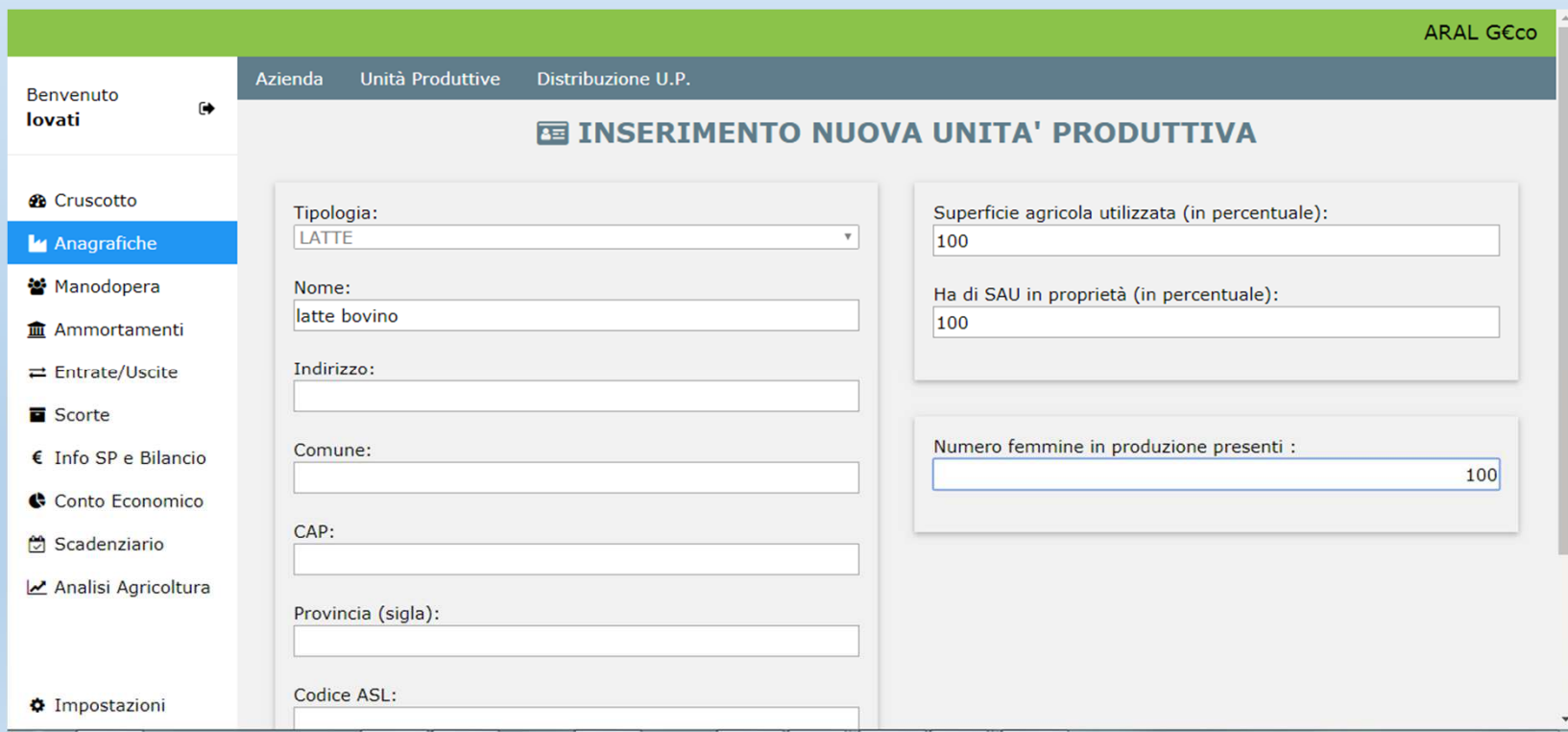

# **Implementazione del programma**

•Creare l'anagrafica della **manodopera familiare** <sup>e</sup> **dipendente** (in caso di attivazione di più di una UP si specifica la % di impegno di ogni singolo addetto per ciascuna UP)

### **Implementazione del programma**

• selezionando dal menù il bottone "Entrate/Uscite" si può creare l'anagrafica degli **acquirent**i e dei **fornitori (1)**:

 $ARAI$  GECO

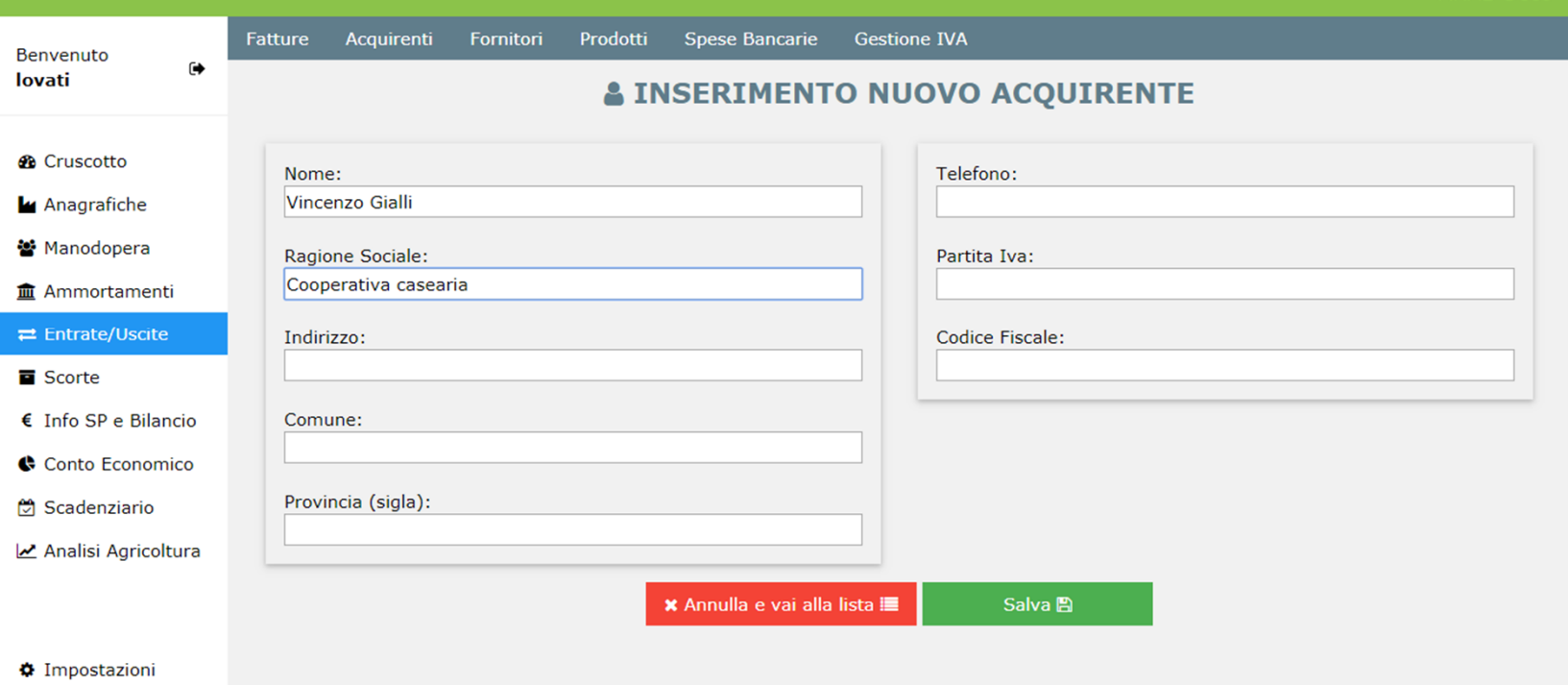

## **Implementazione del programma**

•elenco degli acquirenti e/o fornitori:

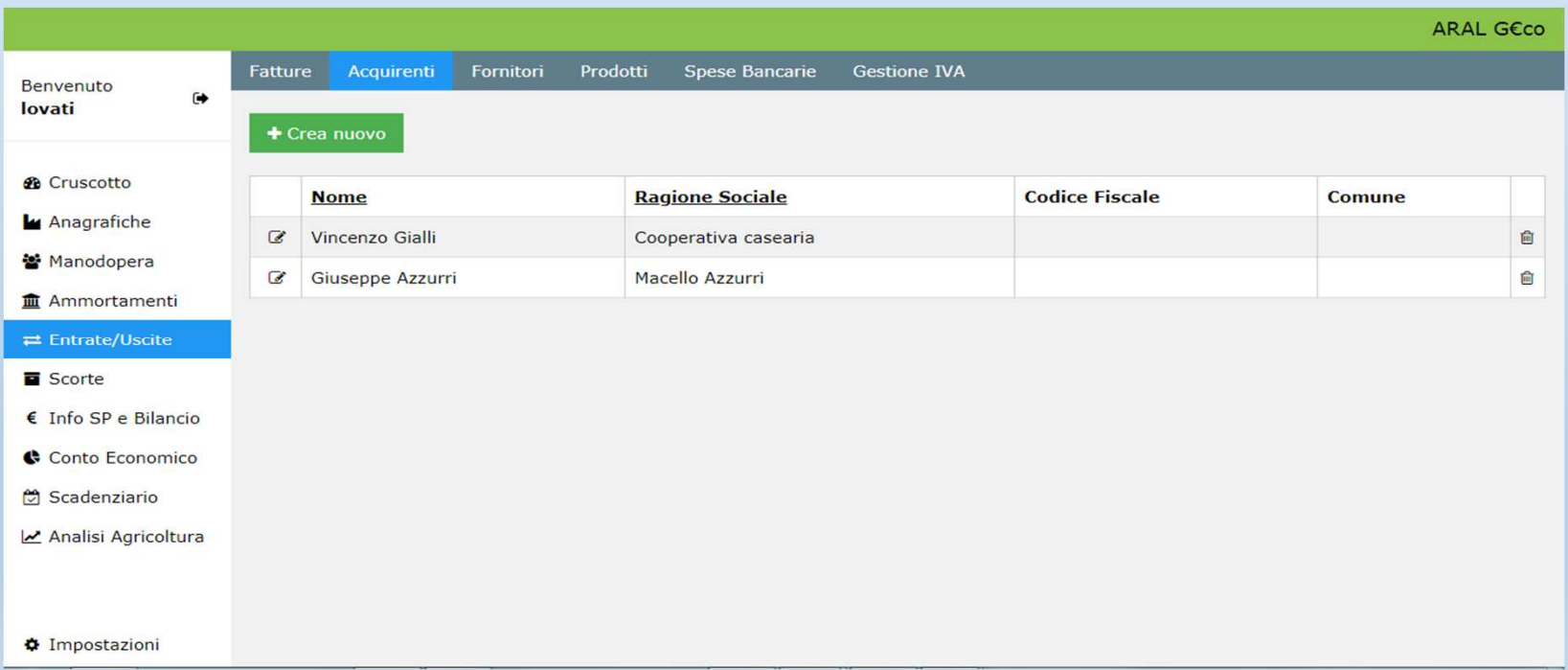

### **Implementazione del programma**

• Creare l'anagrafica dei **prodotti di vendita** <sup>e</sup>**di acquisto**, collegandoli ai rispettivi **centri di ricavo** <sup>e</sup>**di costo:**

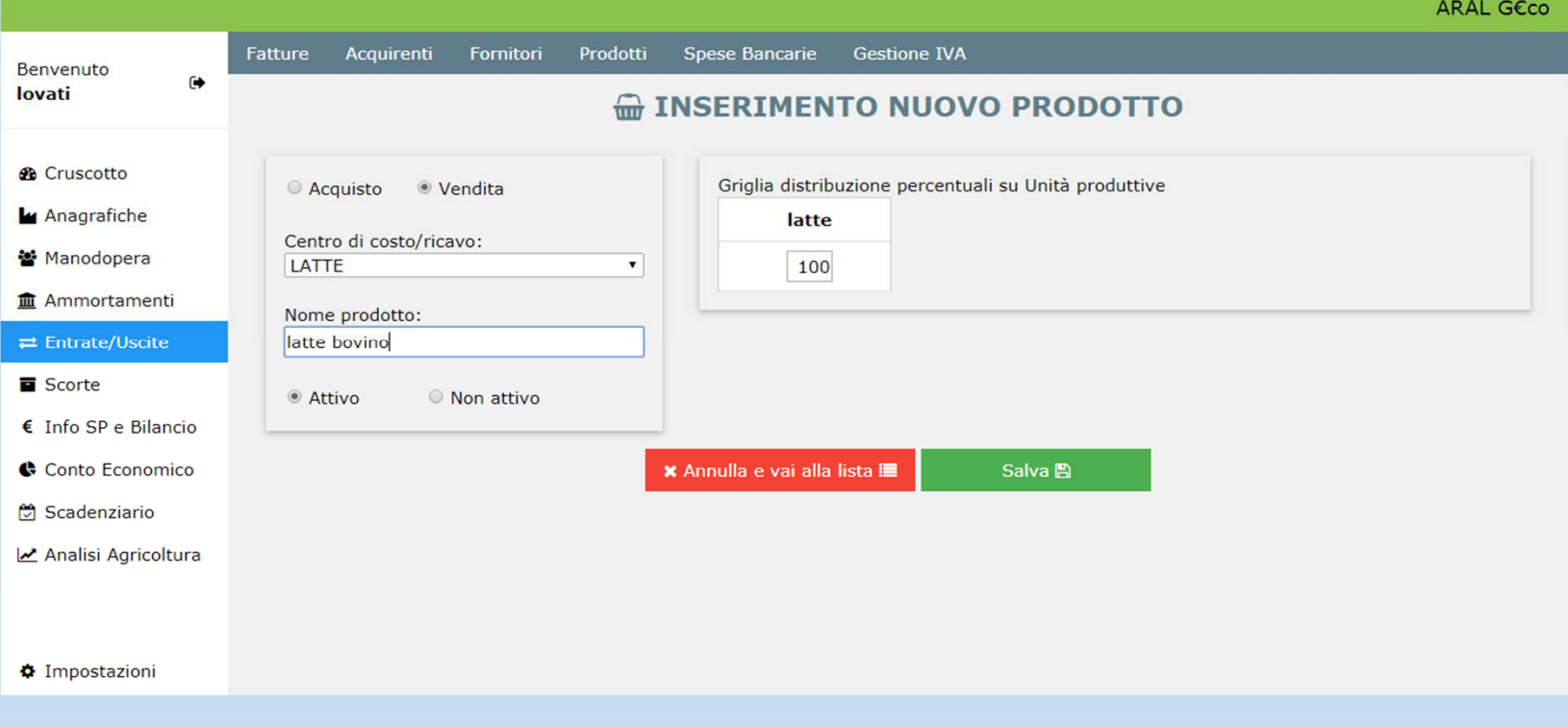

## **Implementazione del programma**

#### **Centri di ricavo**:

- •Latte
- •Vendite animali
- •Vendite agricole
- •Altre vendite
- •Pac e contributi accoppiati

## **Implementazione del programma**

- •**Centri di costo**:
- •Alimenti acquistati
- •Stalla (tutti gli acquisti relativi alla stalla, alla mungitura ed ai detergenti, il seme, la derattizzazione)
- •Acquisto animali
- •Acqua ed energia elettrica (usate per la stalla)
- •Medicinali
- •Agricoltura (sementi, diserbanti, insetticidi, concimi, ecc.)
- •Contoterzismo

# **Implementazione del programma**

- •**Centri di costo**:
- •Manutenzione mezzi stalla
- •Manutenzione mezzi agricoli
- Gasolio

•Servizi e contabilità (spese associative, veterinario, agronomo)

- •Assicurazioni
- •Tasse
- •Oneri finanziari
- •Affitto terreni

## **Implementazione del programma**

Inventariare il patrimonio mobiliare ed immobiliare per impostare un adeguato piano di ammortamento:

- **Patrimonio mobiliare** (macchinari e attrezzature): ammortamento di 12 anni;
- **Patrimonio mobiliare** (impianti): ammortamento di 15 anni;
- **Patrimonio immobiliare** (fabbricati): ammortamento di 30 anni;
- **Manutenzioni straordinarie**  (esempio: rifacimento del tetto, sostituzione del motore ad una trattrice): ammortamento di 5 anni

### **Utilizzo del programma**

Inserimento durante l'anno:

- delle **fatture** di **entrata** e di **uscita**;
- dei **salari** e degli **stipendi;**
- degli **oneri finanziari.**

## **Utilizzo del programma**

## •Inserimento fatture: si seleziona il fornitore o il cliente (1° passaggio):

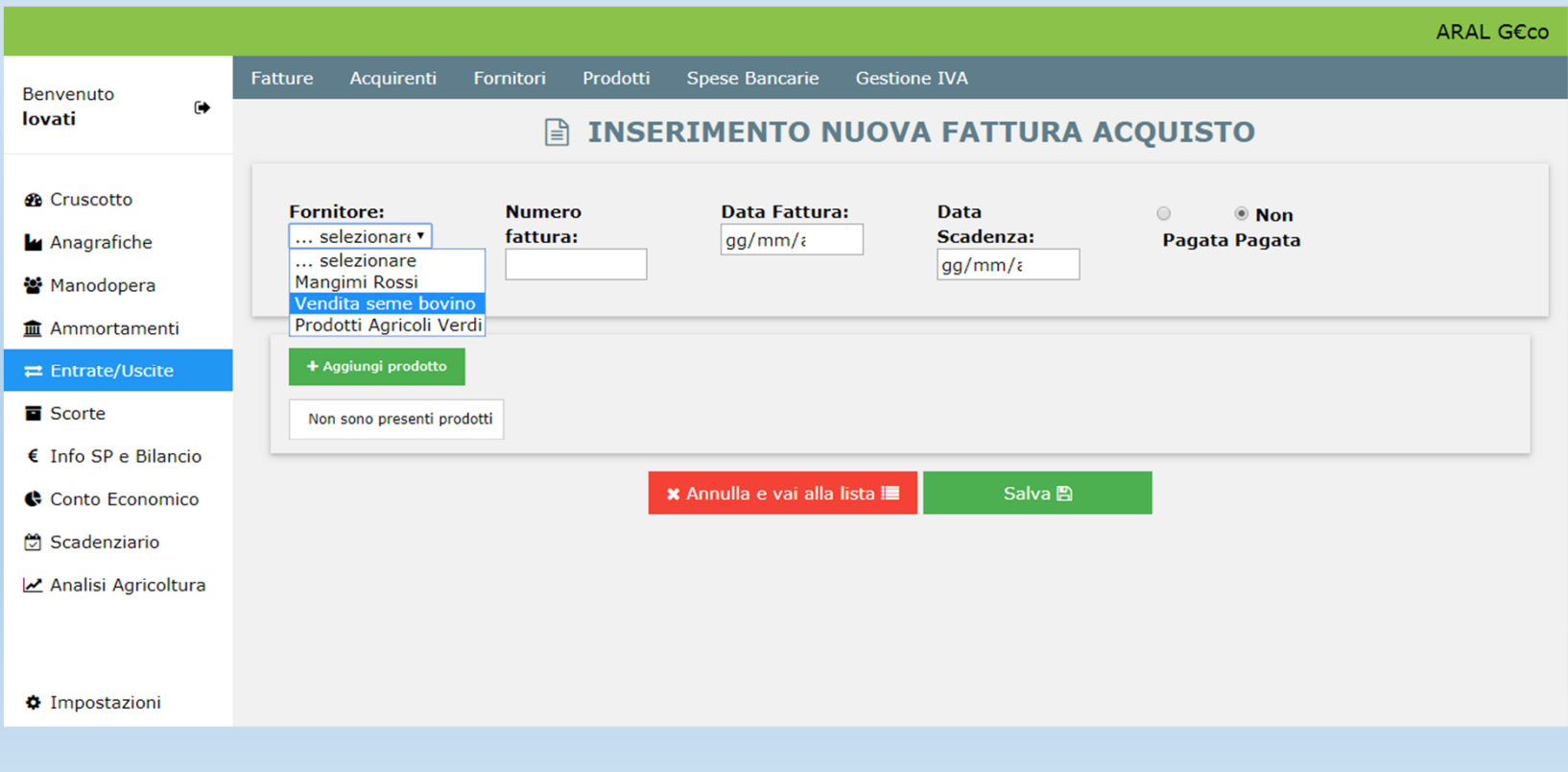

## **Utilizzo del programma**

•Inserimento fatture: si seleziona il prodotto (2°passaggio):

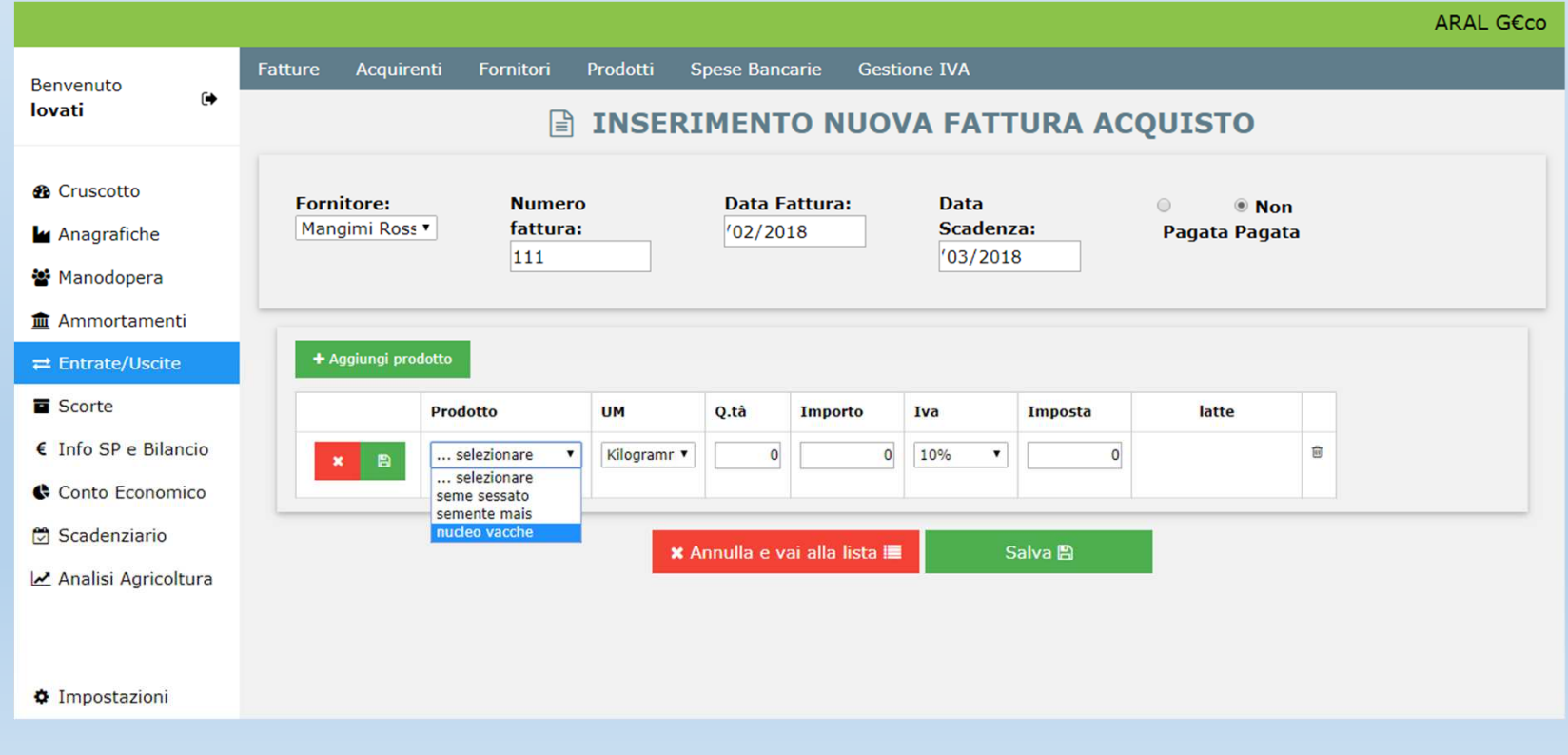

### **Utilizzo del programma**

•Inserimento fatture: si inseriscono infine i dati della fattura (3° passaggio):

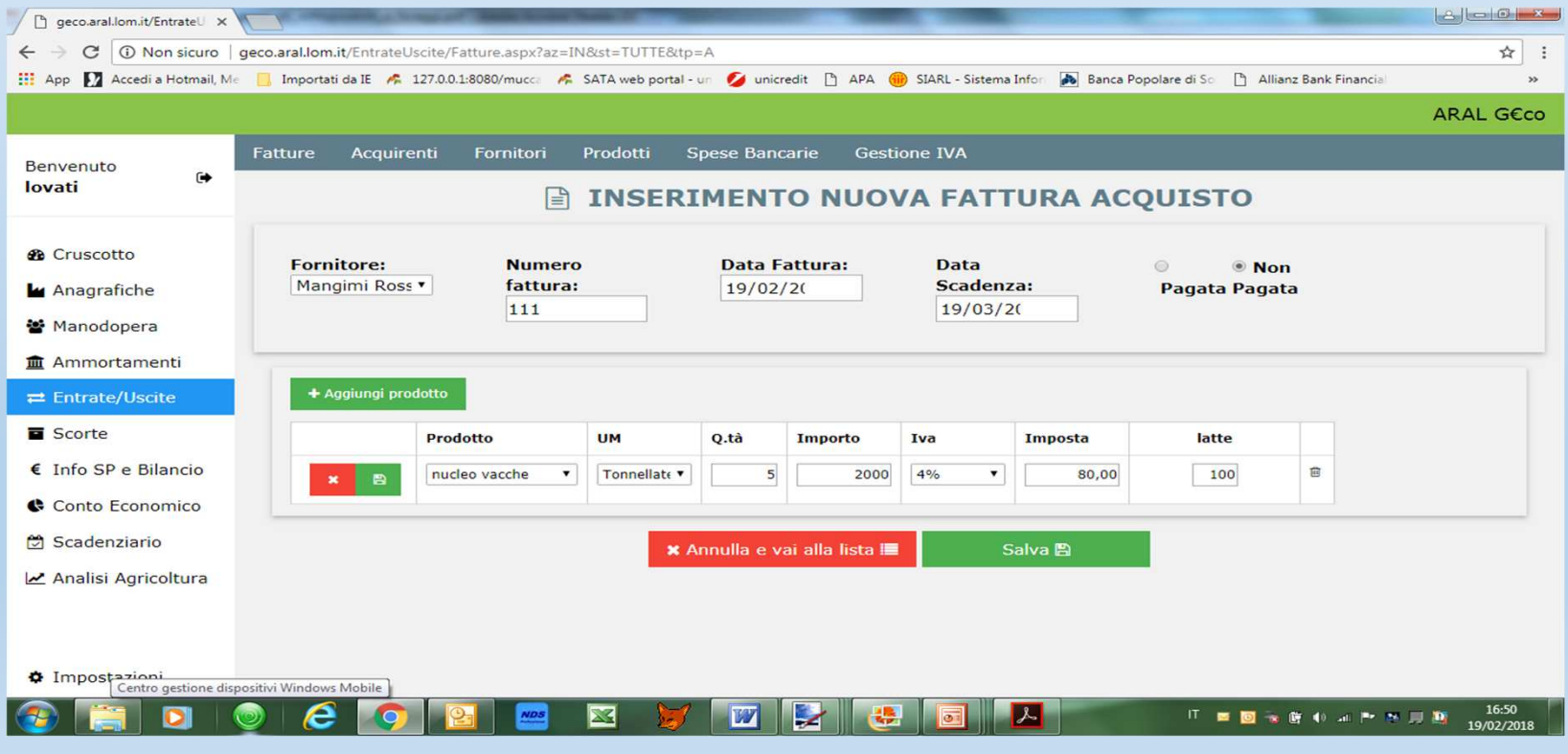

## **Utilizzo del programma**

### •Inserimento fatture (elenco):

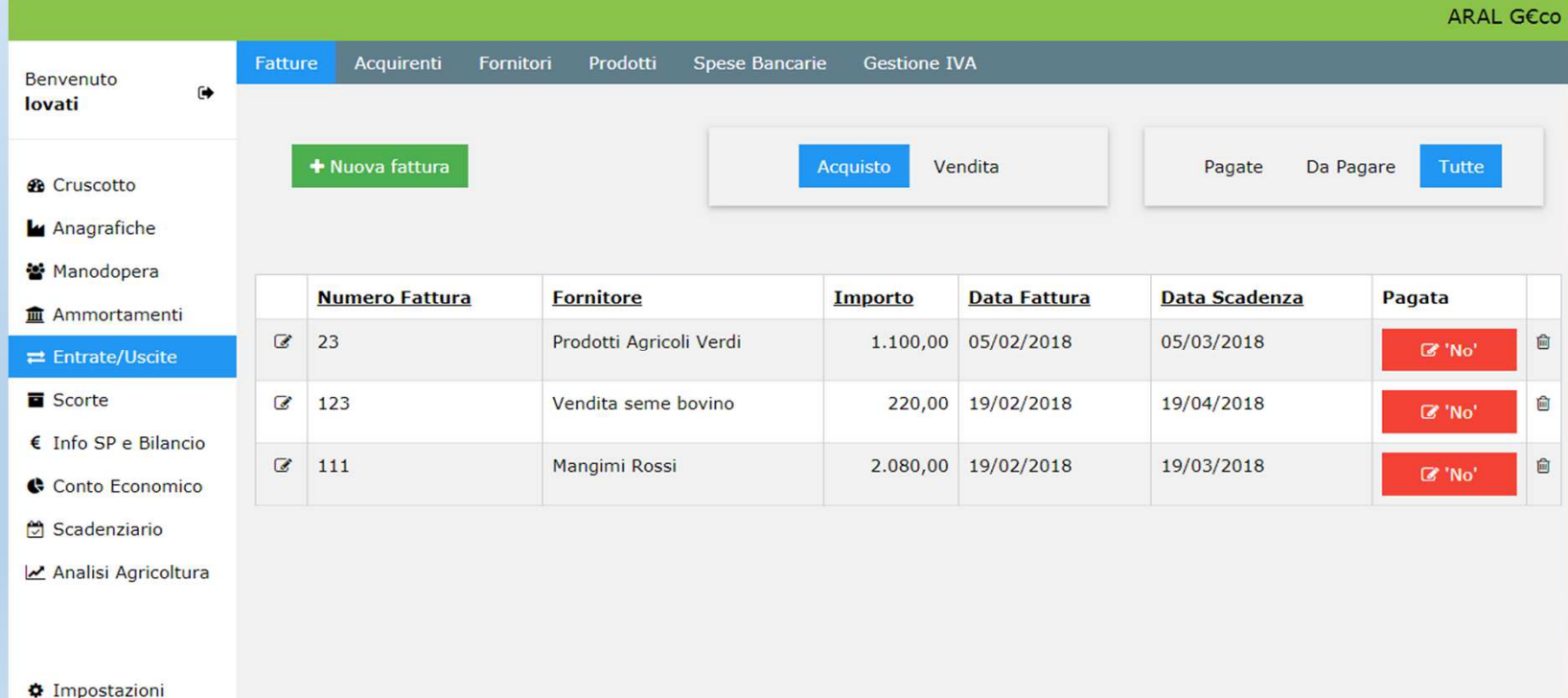

### **Implementazione del programma**

Inventariare a inizio ed a fine anno le **scorte aziendali** con i relativi prezzi medi annuali:

- **Scorte vive:** capi in produzione e capi da rimonta (vitelli, manzette, manze e manze gravide);
- **Scorte morte:** foraggi (fieni, paglia ed insilati) e gasolio;

# **Risultanze finali**

Il programma genera il Conto Economico che è costituito da due parti; le **entrate**..

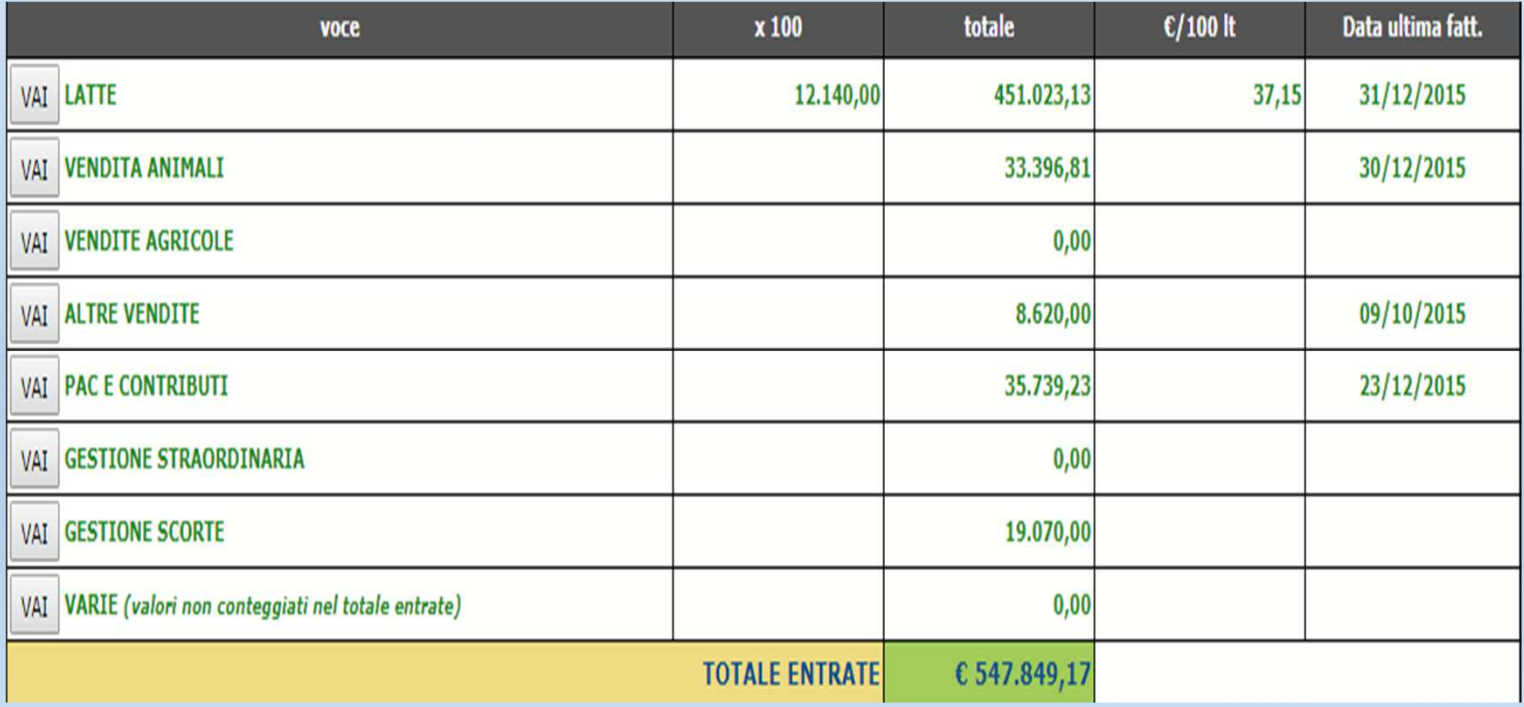

## **Risultanze finali**

# … e le **uscite** (prima parte …)

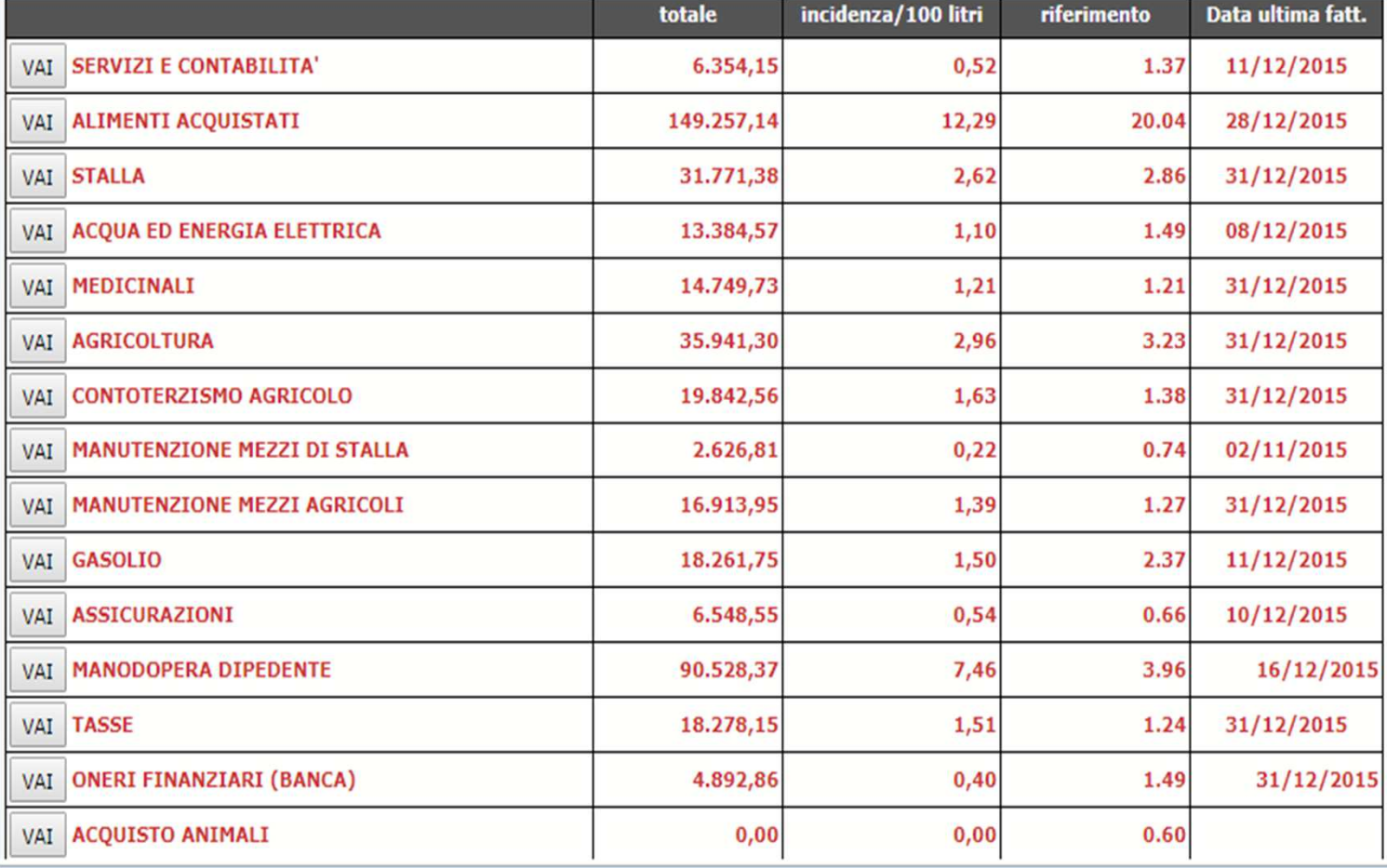

## **Risultanze finali**

# … e le **uscite** (seconda parte)**,** che sono **al netto dell'IVA**

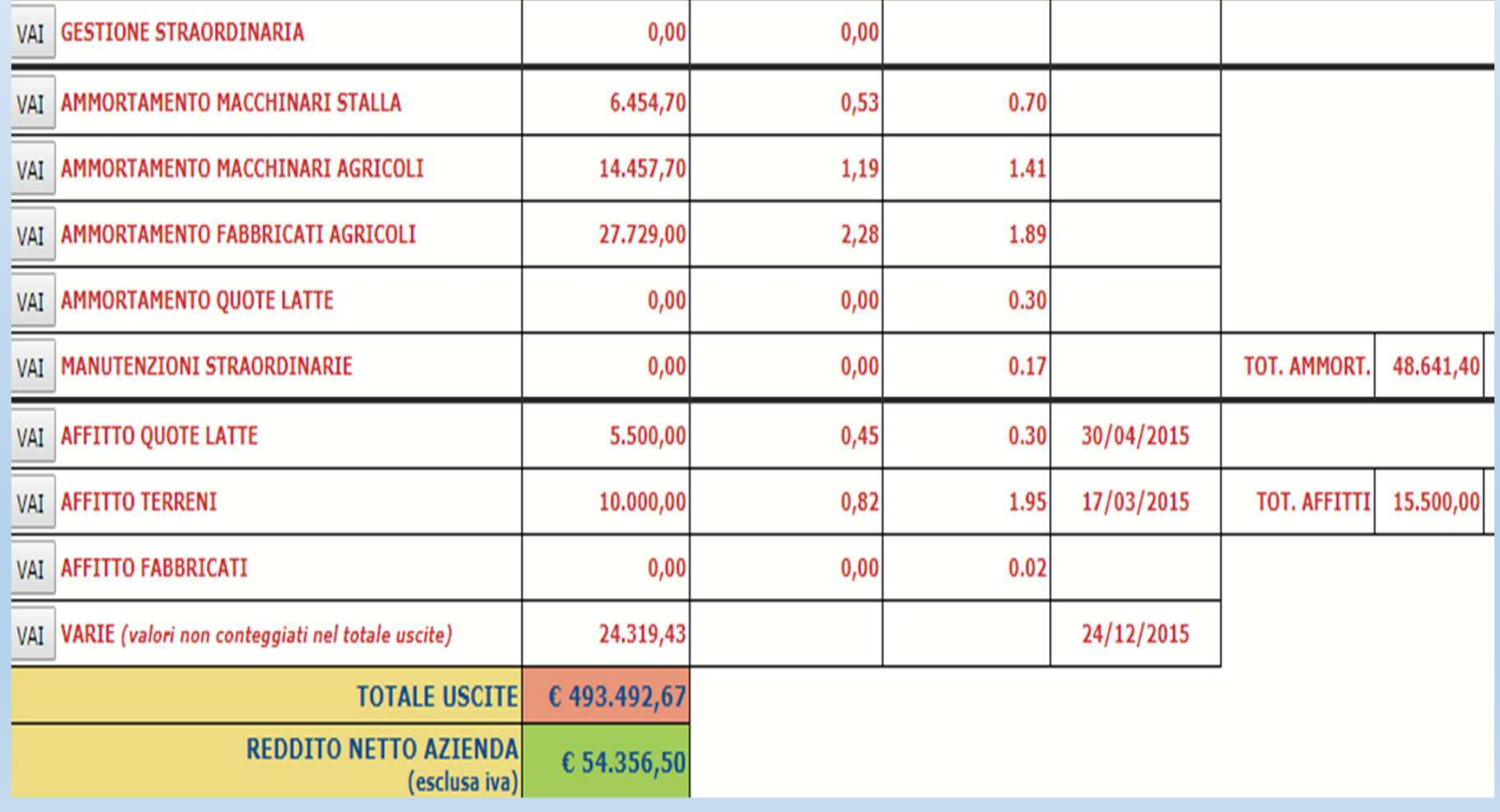

## **Risultanze finali**

Il programma genera anche un **bilancio IVA**, che può essere utile per valutare quale regime fiscale sia più conveniente tra quello forfetario e quello ordinario:

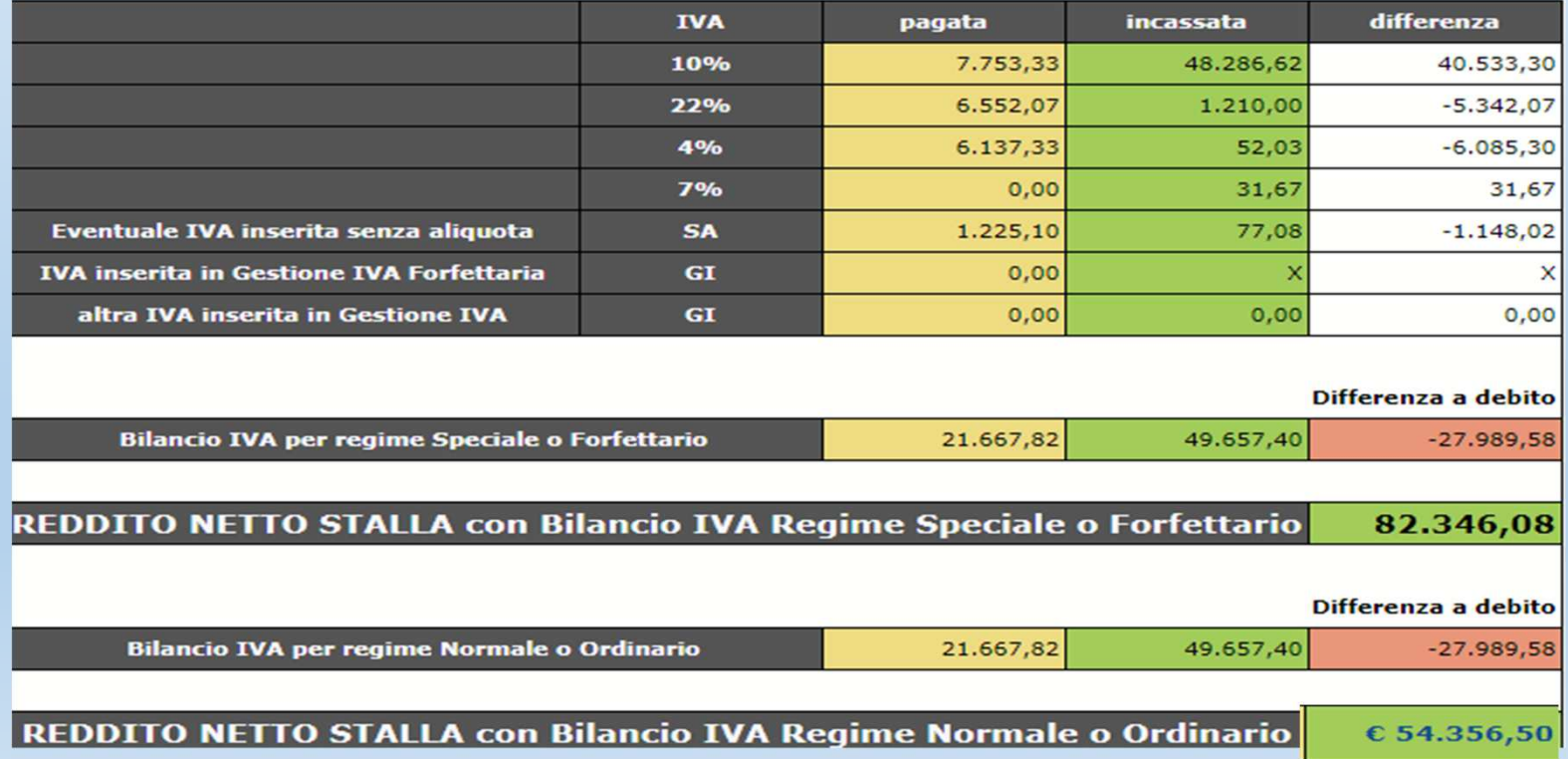

### **Risultanze finali**

Per fare delle **analisi di bilancio approfondite**Il conto economico viene "**riclassificato**".

#### Per questo motivo:

•Le voci di bilancio vengono raggruppate per **classi omogenee** in modo da evidenziare i risultati parziali di **singole aree gestionali**

## **Risultanze finali**

### Conto Economico Riclassificato:**Produzione Lorda Vendibile (PLV)**

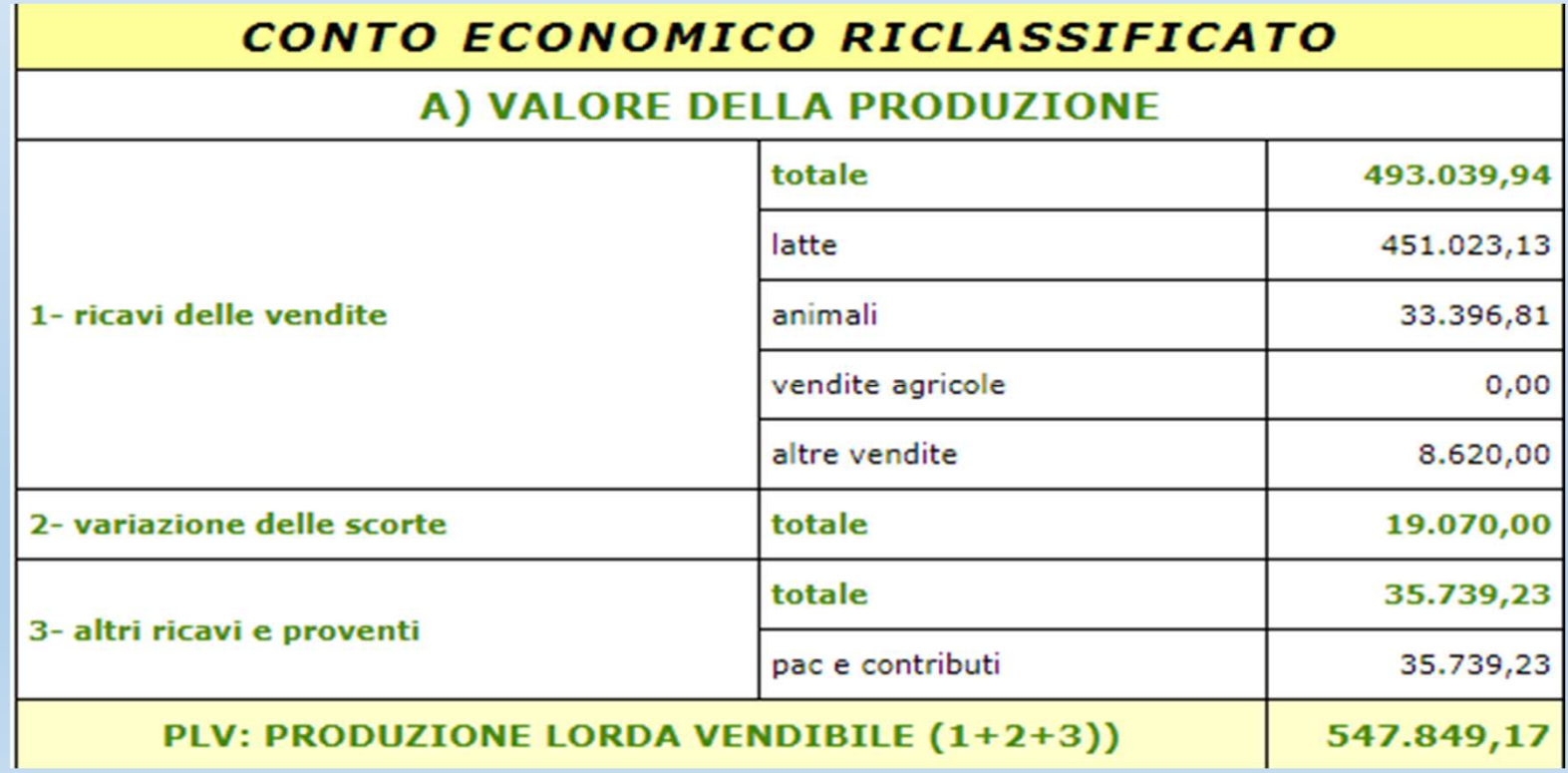

### **Risultanze finali**

### Conto economico riclassificato: **Valore Aggiunto** (PLV- costi variabili)

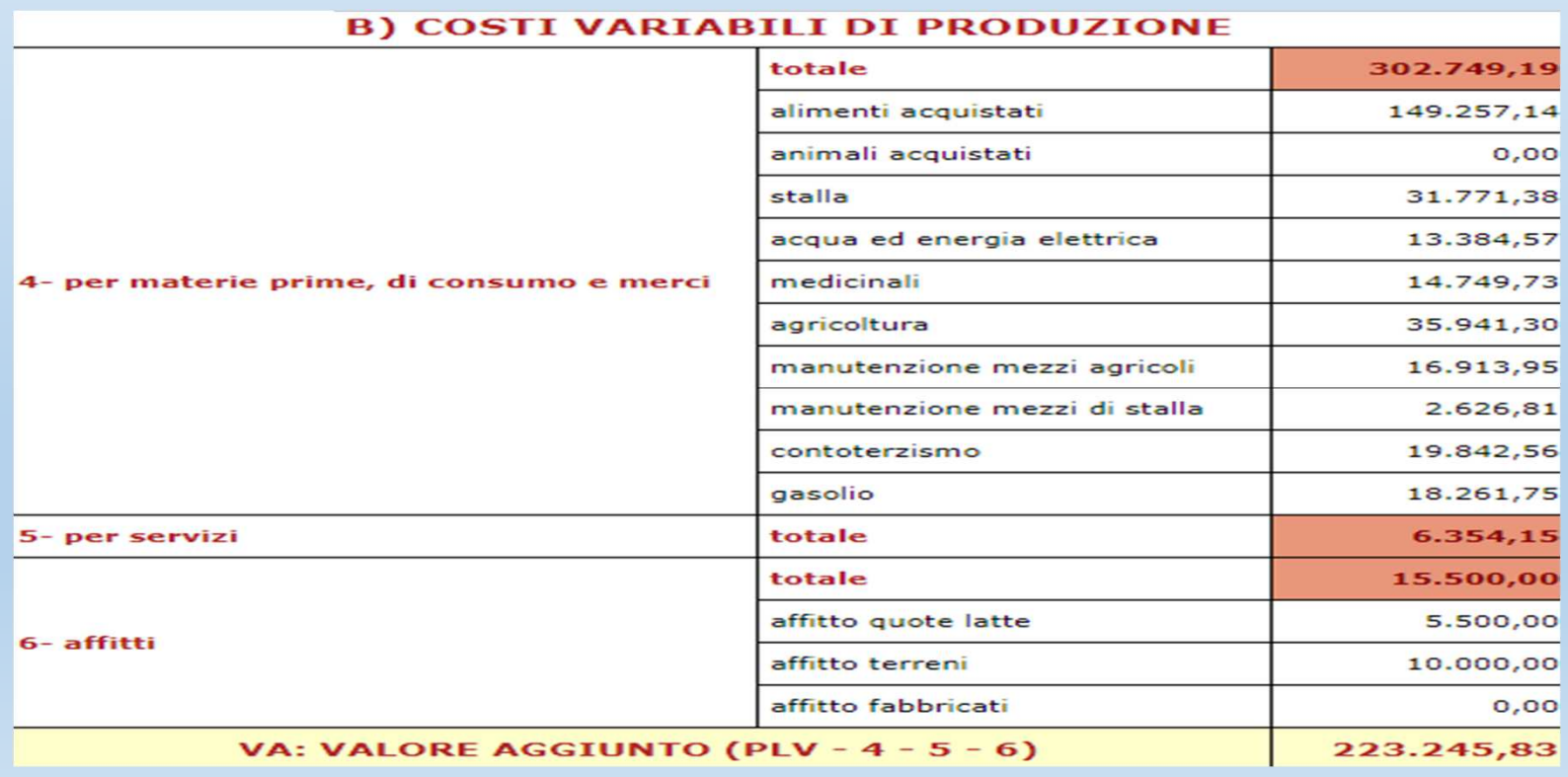

### **Risultanze finali**•**Margine Operativo lordo** (VA – Costo Manodopera)•**Reddito Operativo** (MOL – Quote)

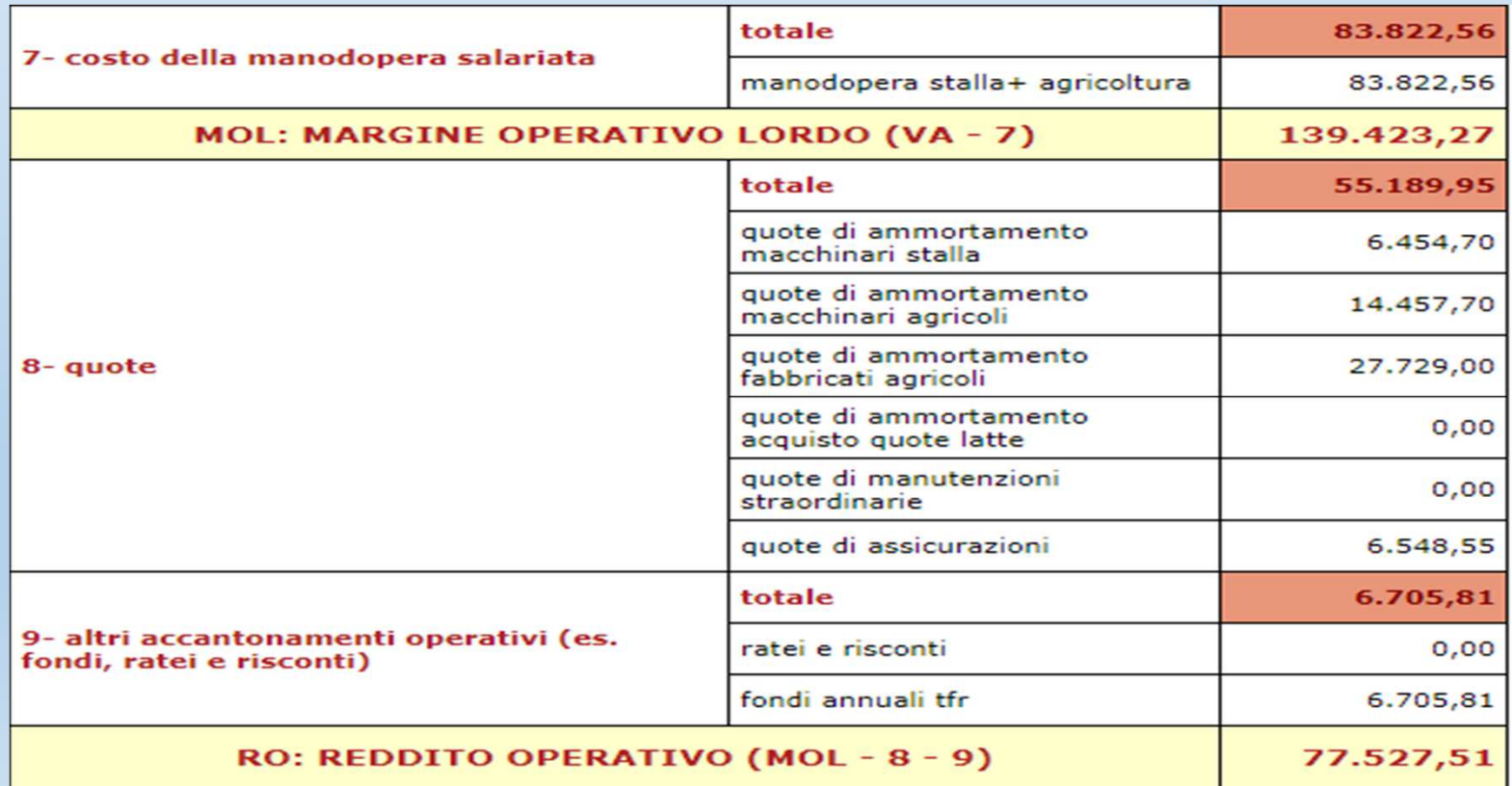

## **Risultanze finali**

•**Reddito Netto** (RO – [oneri finanziari + imposte e tasse + bilancio gestione straordinaria])

•**Utile Netto finale** (RN- [costo manodopera famigliare + interessi sul capitale agrario + beneficio fondiario])

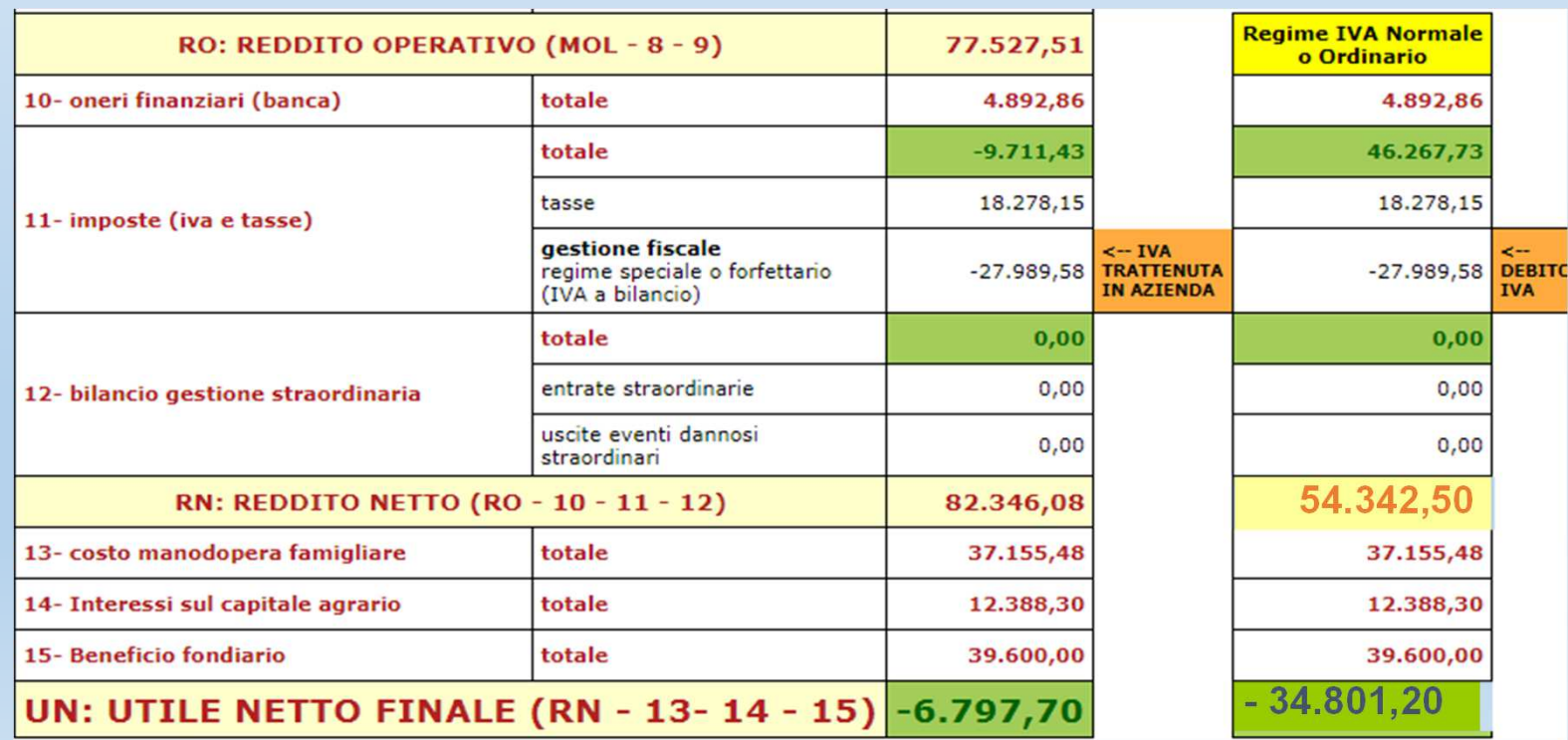

## **Risultanze finali**

Il **Conto Economico** definisce **l'aspetto economico** dell'azienda; per esprimere un giudizio compiuto su di essa è necessario definire anche il suo **aspetto finanziario** redigendo quindi lo **Stato Patrimoniale**.

E' per questo motivo che a fine anno dobbiamo raccogliere altre informazioni utile a tale scopo:

- •**Quota Capitale Mutui** da restituire alle banche
- •**Tfr** accantonato
- •Disponibilità di **cassa** e di **banca**

# **Risultanze finali**

#### Stato Patrimoniale: **Attività**

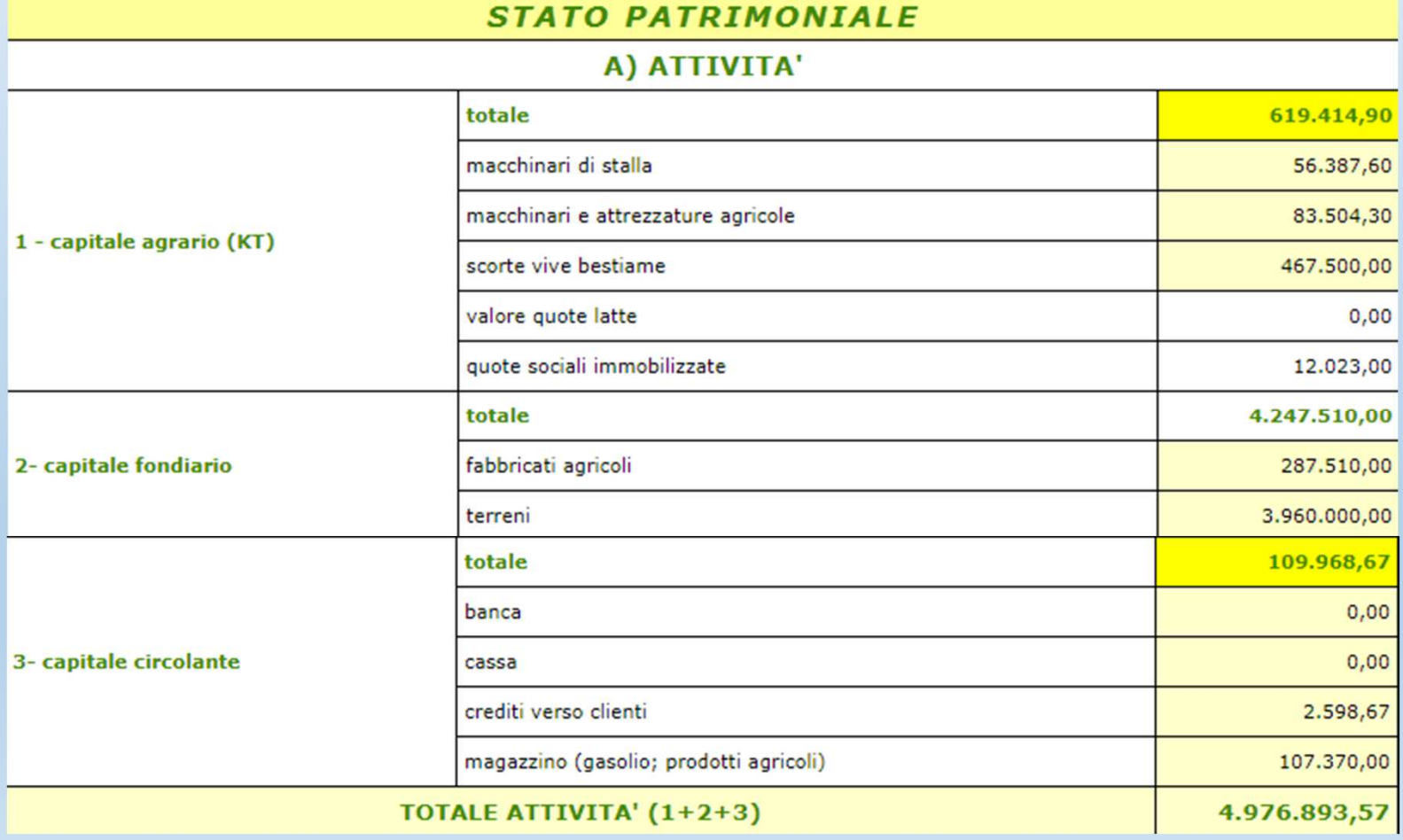

# **Risultanze finali**

### Stato Patrimoniale: **Passività**

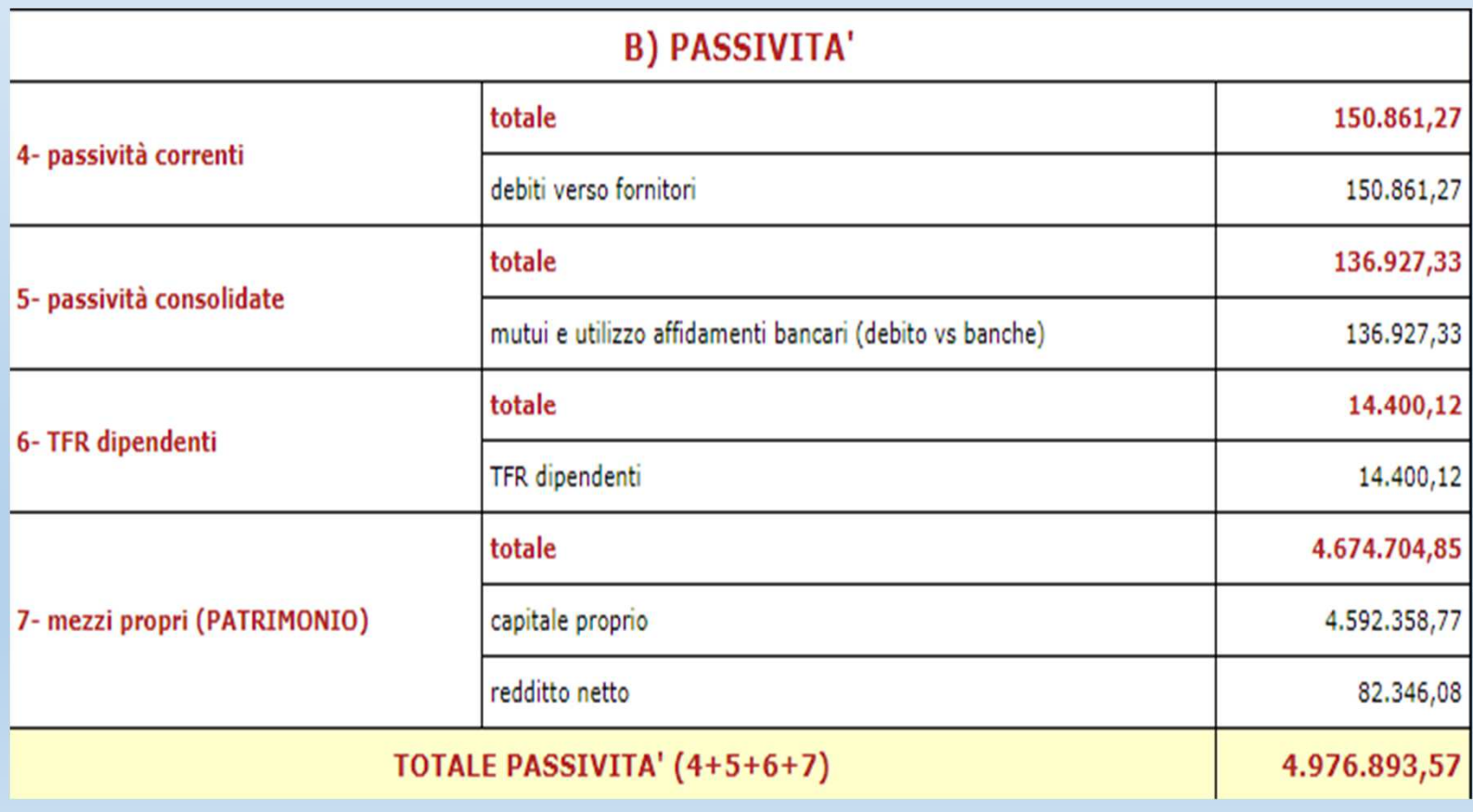

### **Risultanze Finali**

Il programma genera in automatico i principali indici relativi all'azienda:

•**Indici tecnici:** servono per definire le caratteristiche tecniche dell'azienda (es: Ha di SAU/UL) •**Indici economici:** forniscono una prima serie di informazioni economiche dell'azienda (es: PLV/vacca allevata, costo di produzione per hl di latte) •**Indici finanziari:** servono per esprimere un giudizio sulla redditività dell'azienda (es: il rapporto tra RN ed il Capitale aziendale) e sul suo grado di indebitamento(es: il rapporto tra il capitale di terzi e la PLV)

### **Risultanze Finali**

l'utente ha la possibilità di paragonare i suoi principali indici aziendali con due **benchmark** creati con l'insieme dei bilanci delle aziende che utilizzano il programma

•Questi indici principali sono calcolati in **percentili\***, in modo da distinguere le aree di efficienza (oltre il 75°percentile) da quelle da migliorare (meno del 50°percentile)

\* (il percentile è il valore di un dato sotto il quale si verifica una certa percentuale dell'osservazione)

# 1° Benchmark**: Cruscotto Centri di Costo**

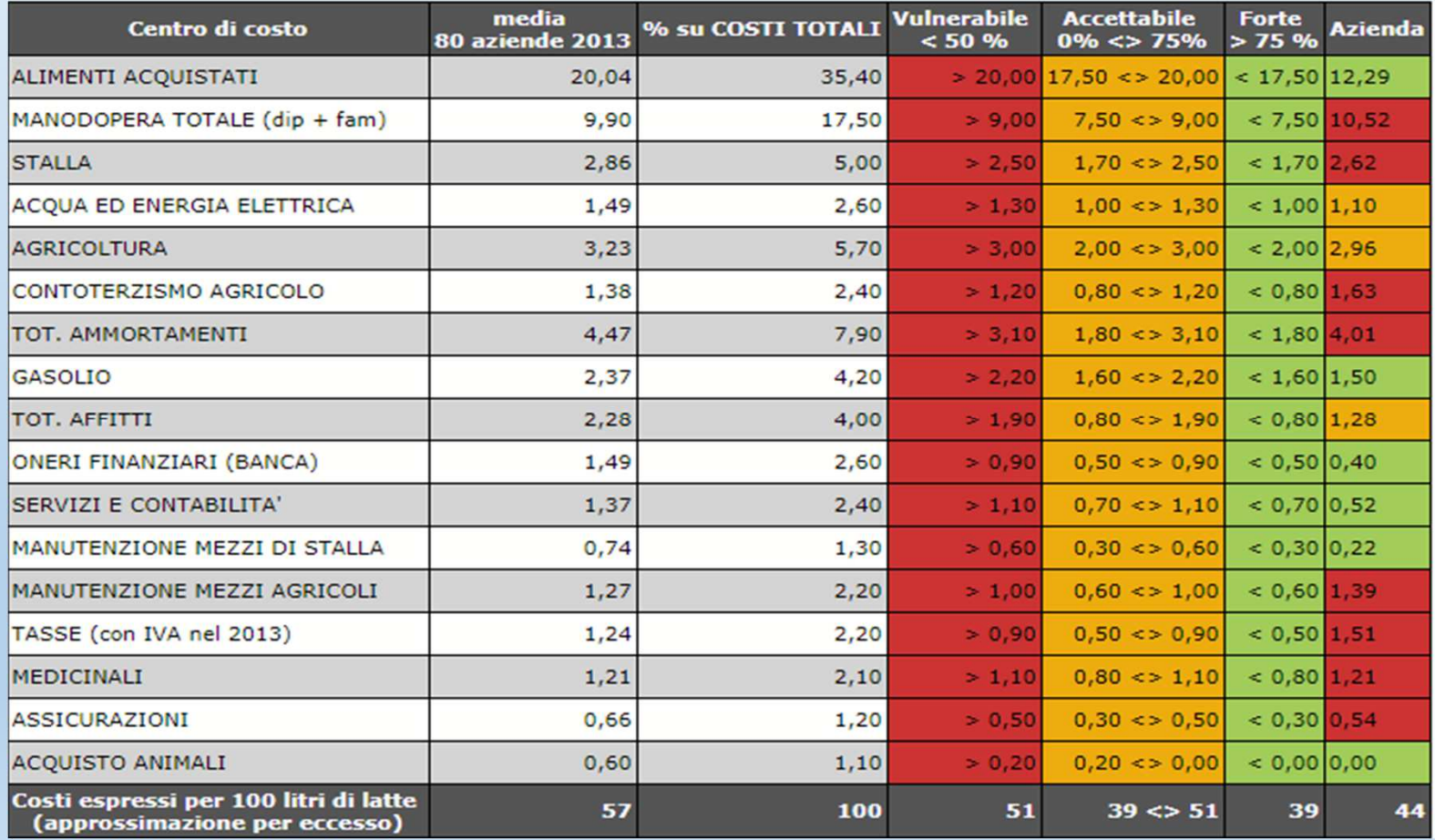

# 2° benchmark**: Cruscotto Indici di Competitività**

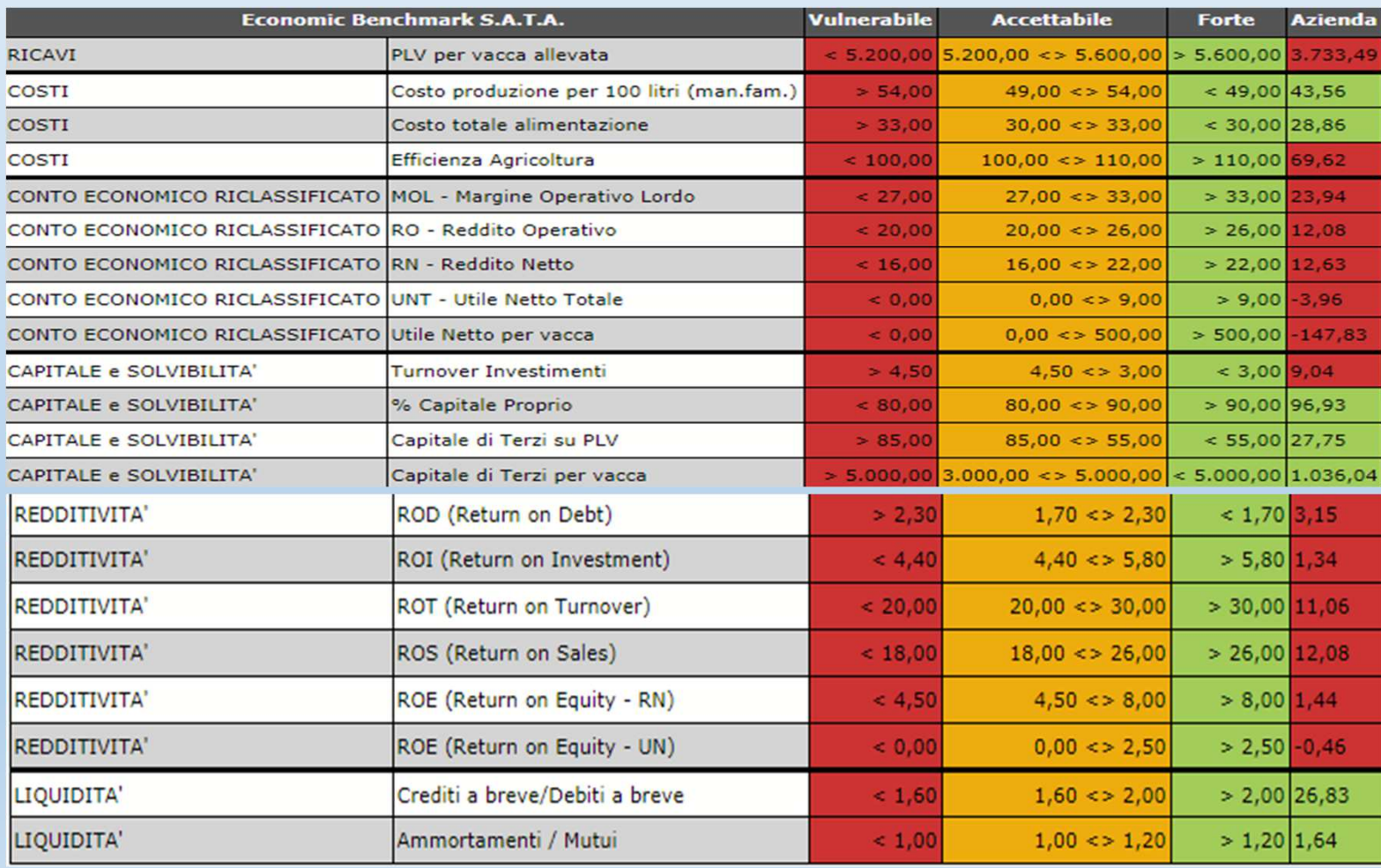

### Con il programma si ha anche la possibilità anche di **analizzare l'efficienza dell'agricoltura:**

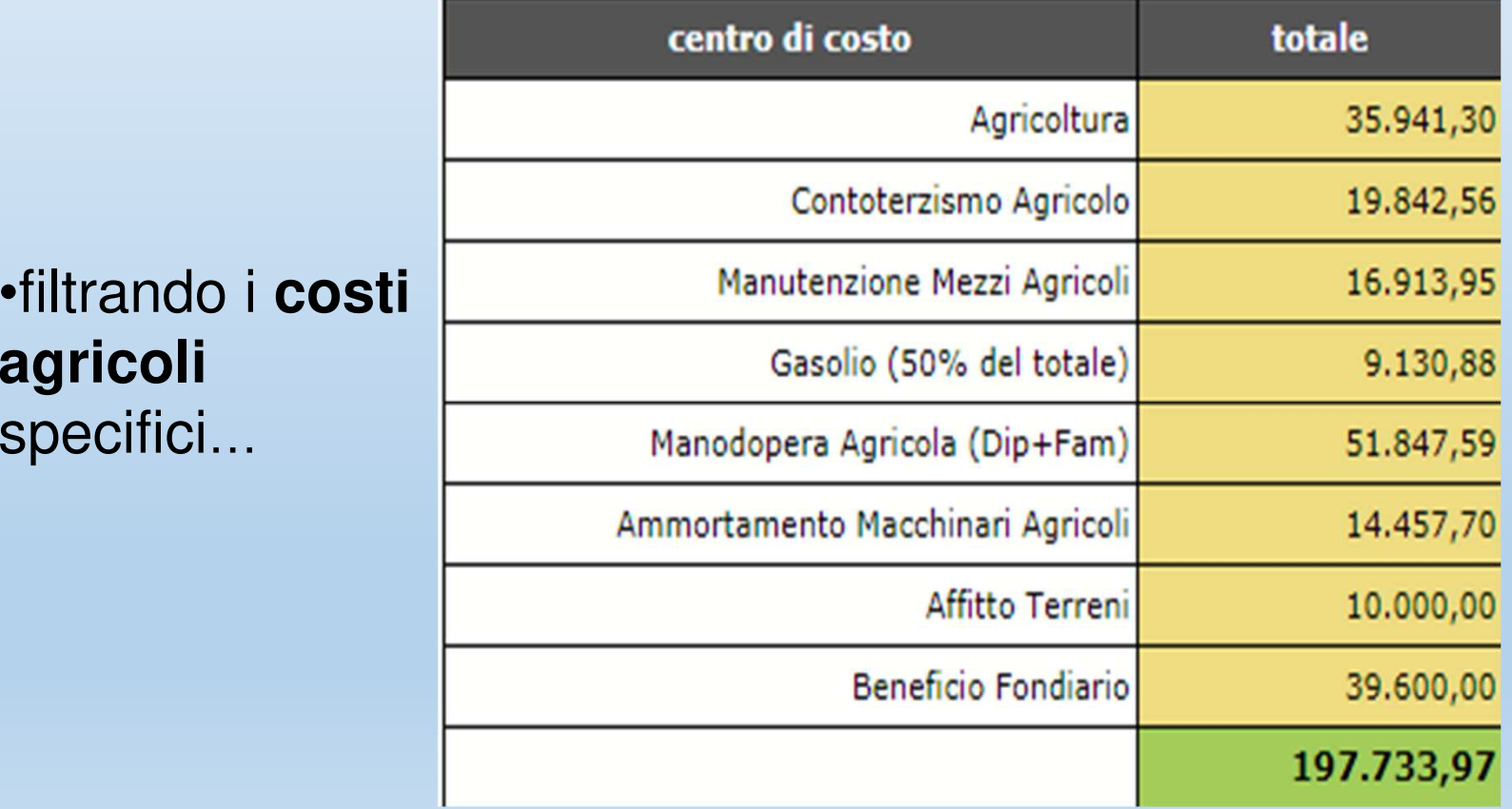

# Con il programma si ha la possibilità anche di **analizzare l'efficienza dell'agricoltura:**

… ed inserendo **le produzioni ed i valori di mercato …** Viene calcolata**l'efficienza** (es: **valore produzione** € 140.100,00**Costi di produzione** €

197.734**Efficienza**: 70,9%)

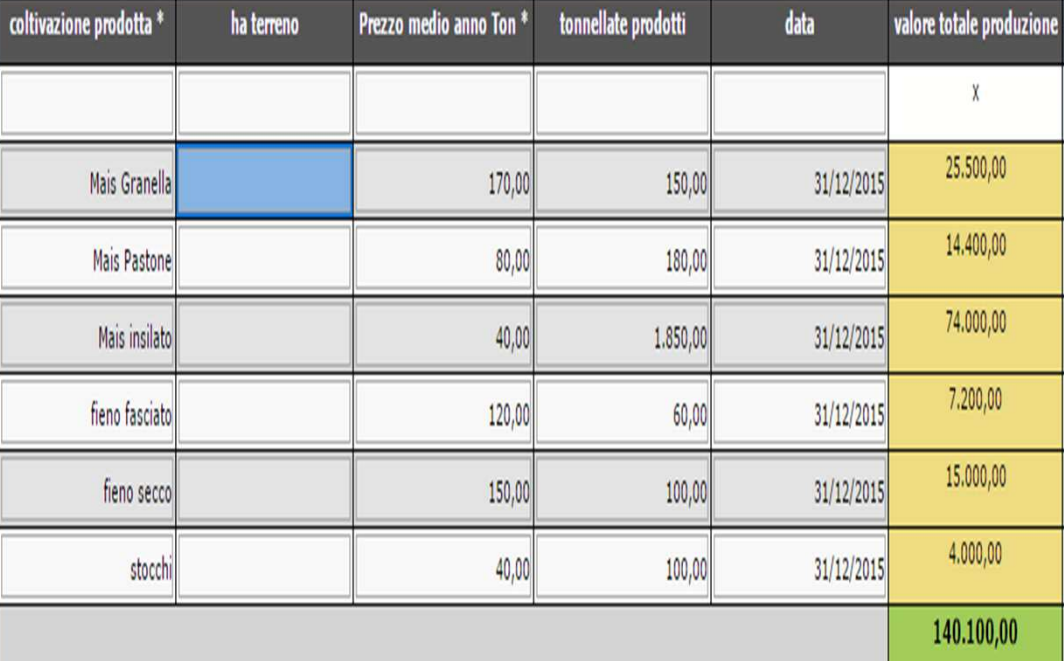

### Grazie per l'attenzione e buon lavoro!

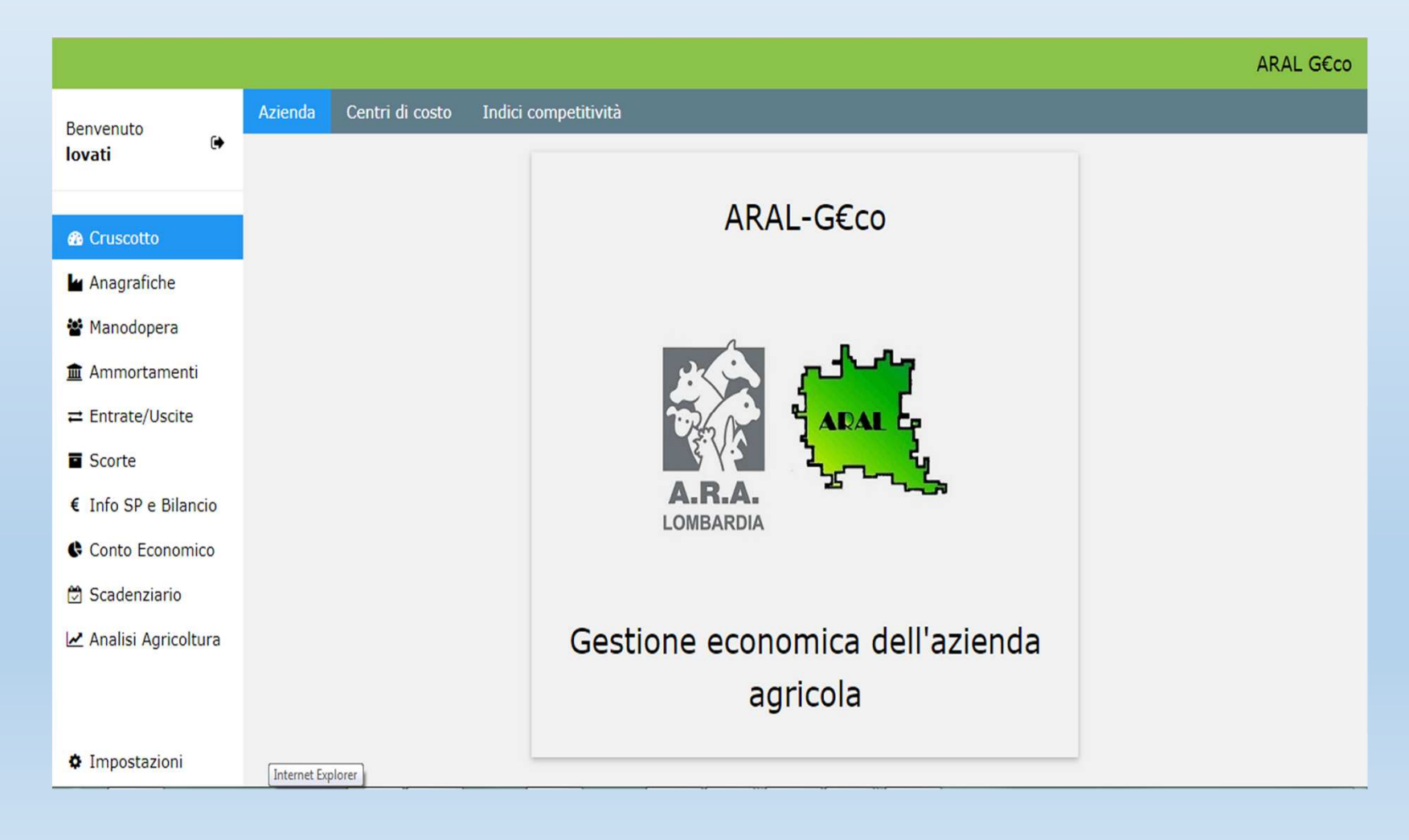